# 極限補償光学 AO制御実験

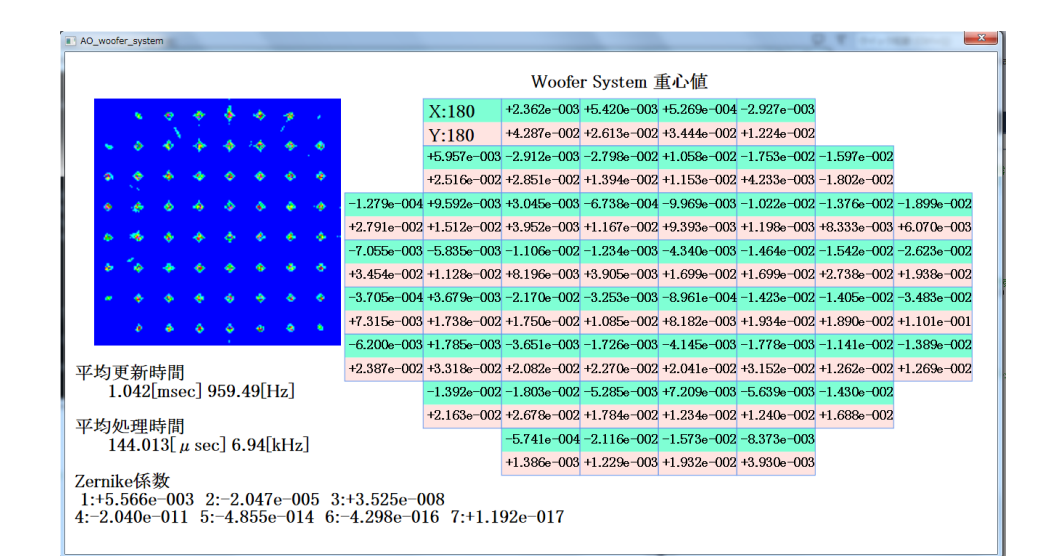

大阪電気通信大学 工学部 電子機械工学科 中村 祐一

#### 1.緒言

- ▶ 2. システム概要
	- ▶ 2.1 現在の状況
	- ▶ 2.2 CCDカメラとコンピュータの接続
- ▶ 3. ソフトウェア開発
	- ▶ 3.1 MATLABとC言語のベンチマーク
	- ▶ 3.2 重心計算の分散処理
	- ▶ 3.3 DirectXライブラリを利用して描画処理を高速化

## 1.緒言

#### ▶ 2. システム概要

- ▶ 2.1 現在の状況
- ▶ 2.2 CCDカメラとコンピュータの接続

#### ▶ 3.ソフトウェア開発

- ▶ 3.1 MATLABとC言語のベンチマーク
- ▶ 3.2 重心計算の分散処理
- ▶ 3.3 DirectXライブラリを利用して描画処理を高速化

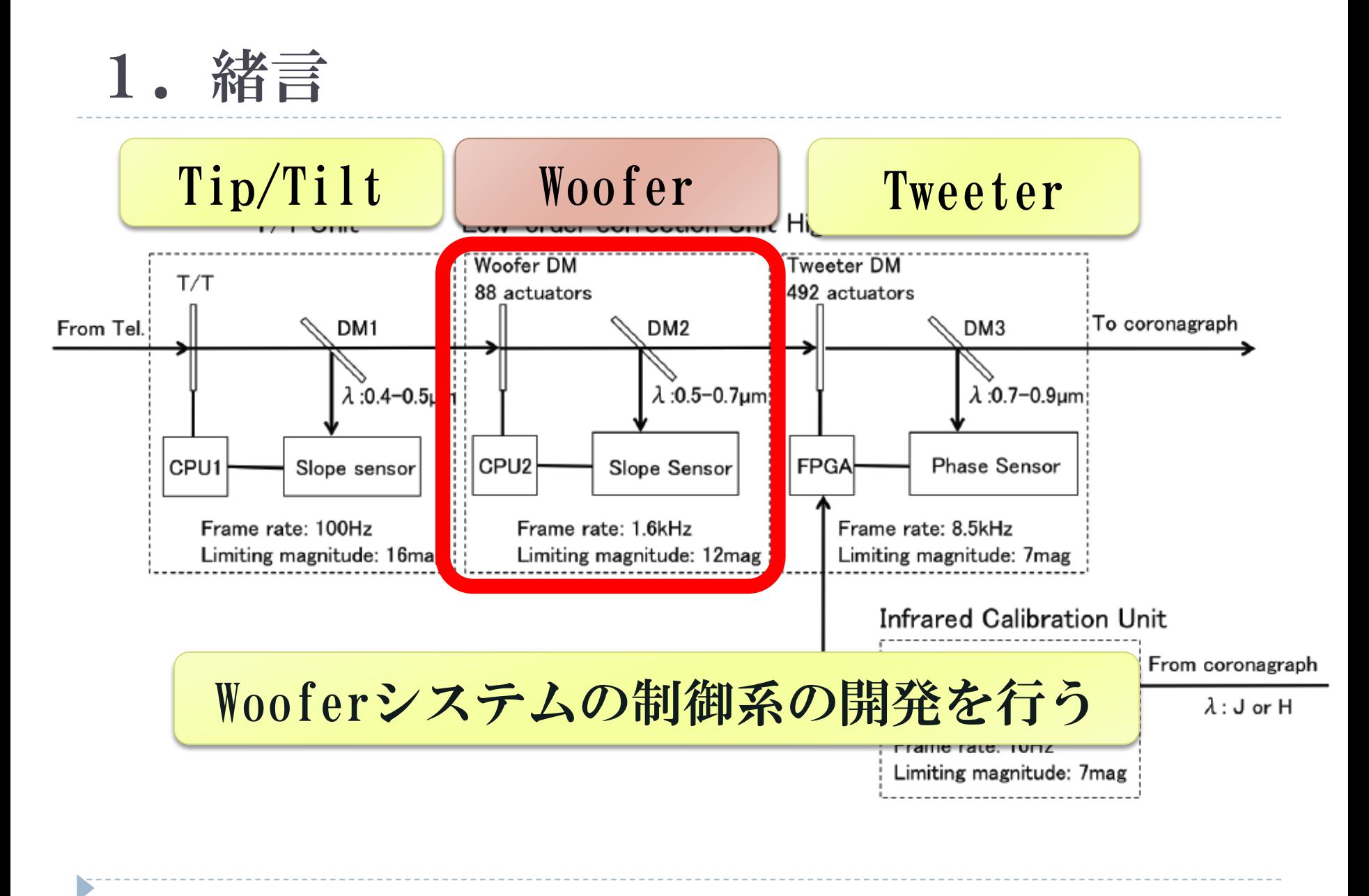

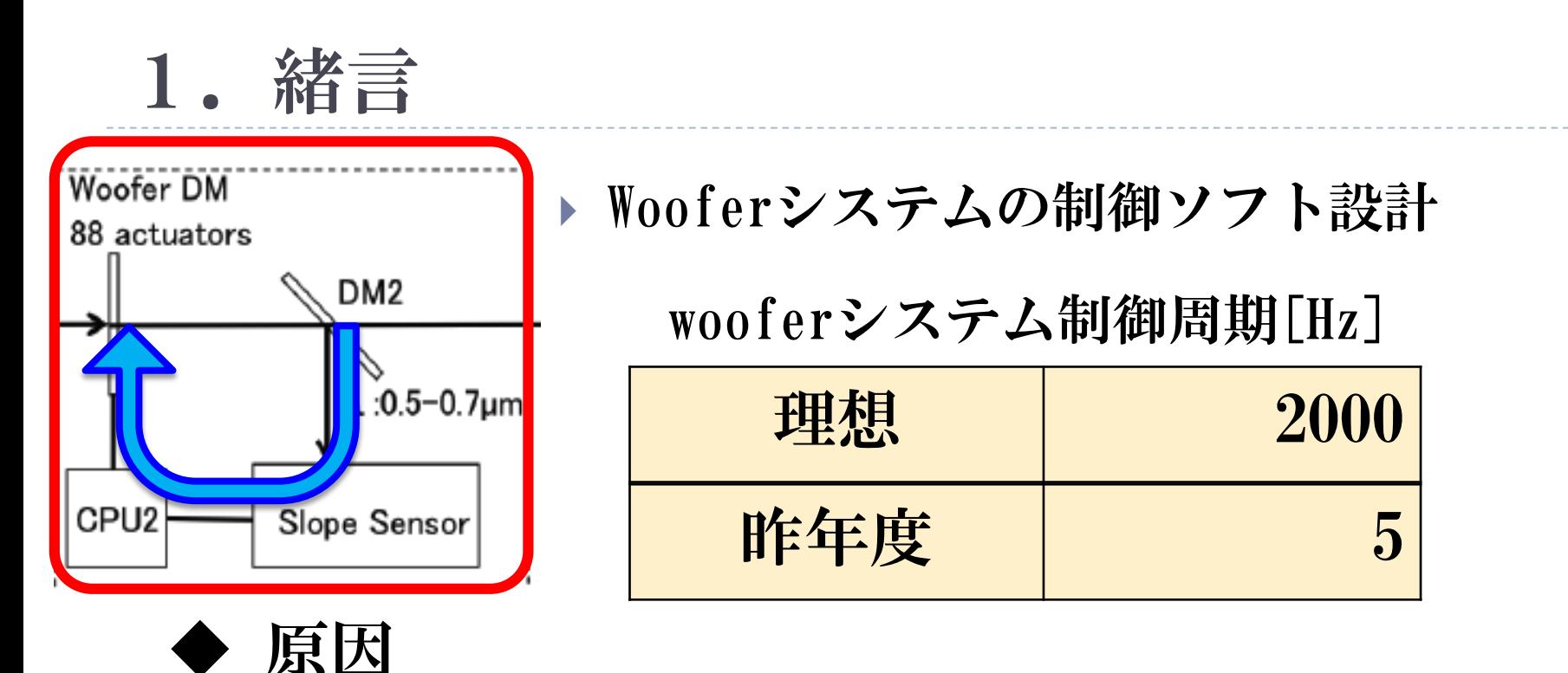

- SHWFSの重心計算
	- ▶ 制御ソフトにMATLAB(数値計算言語)を利用している.
		- カメラの数値変換処理に時間がかかる

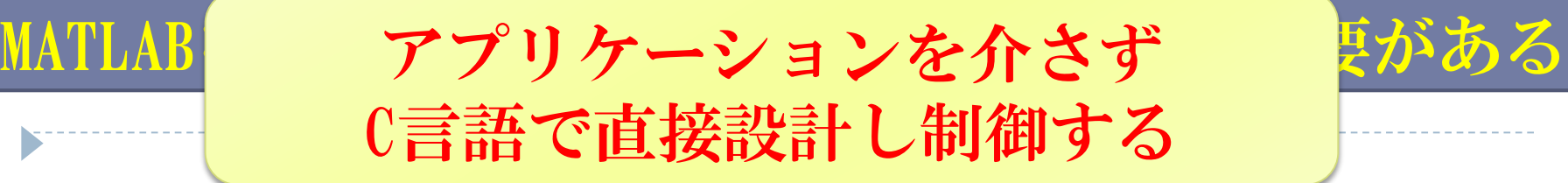

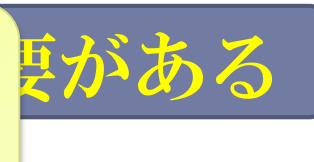

#### ▶ 1. 緒言

- ▶ 2. システム概要
	- ▶ 2.1 現在の状況
	- ▶ 2.2 CCDカメラとコンピュータの接続
- ▶ 3.ソフトウェア開発
	- ▶ 3.1 MATLABとC言語のベンチマーク
	- ▶ 3.2 重心計算の分散処理
	- ▶ 3.3 DirectXライブラリを利用して描画処理を高速化

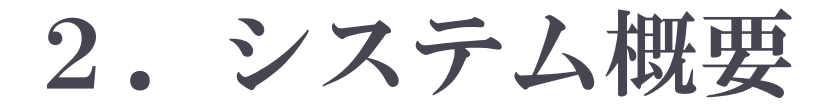

T.

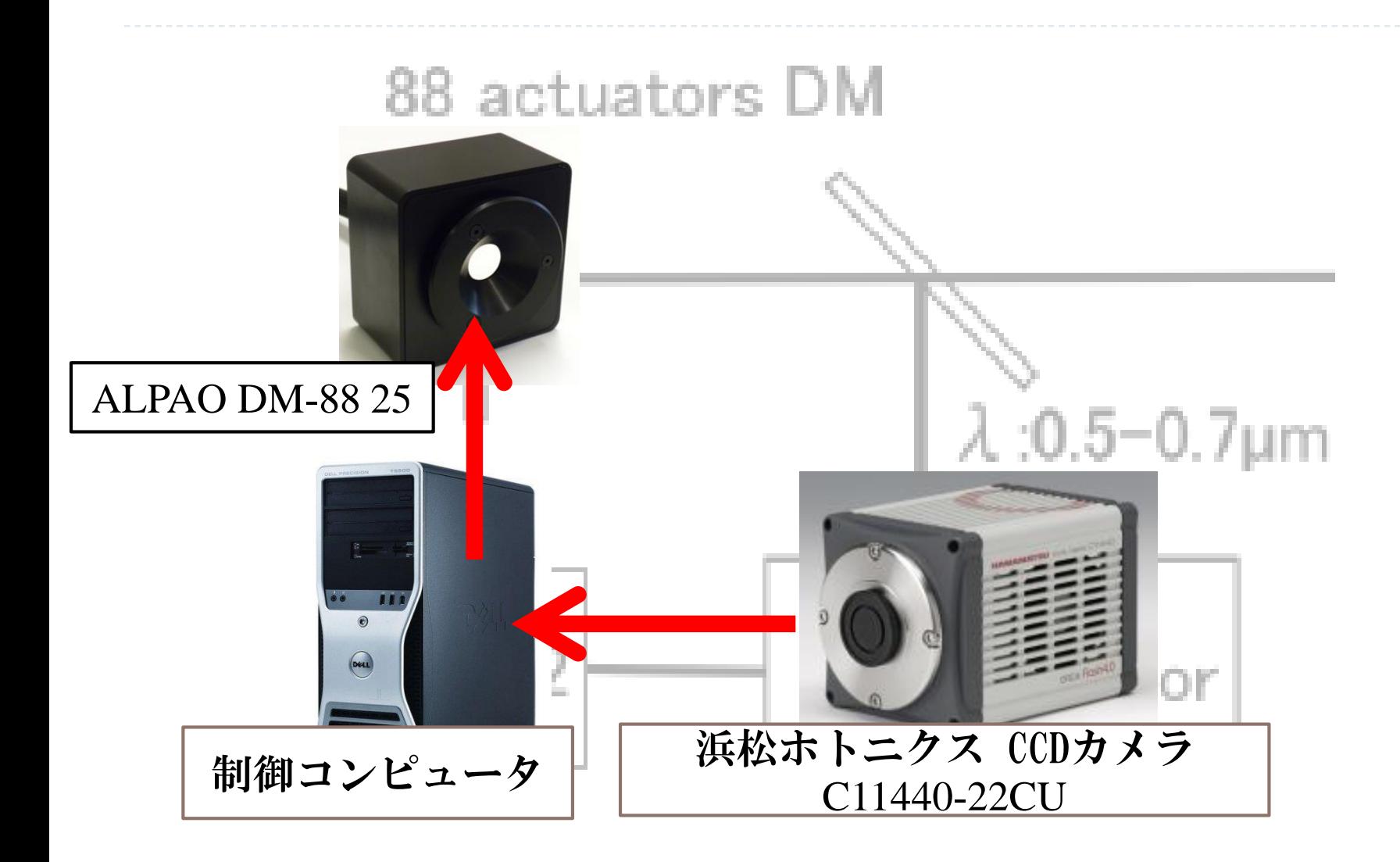

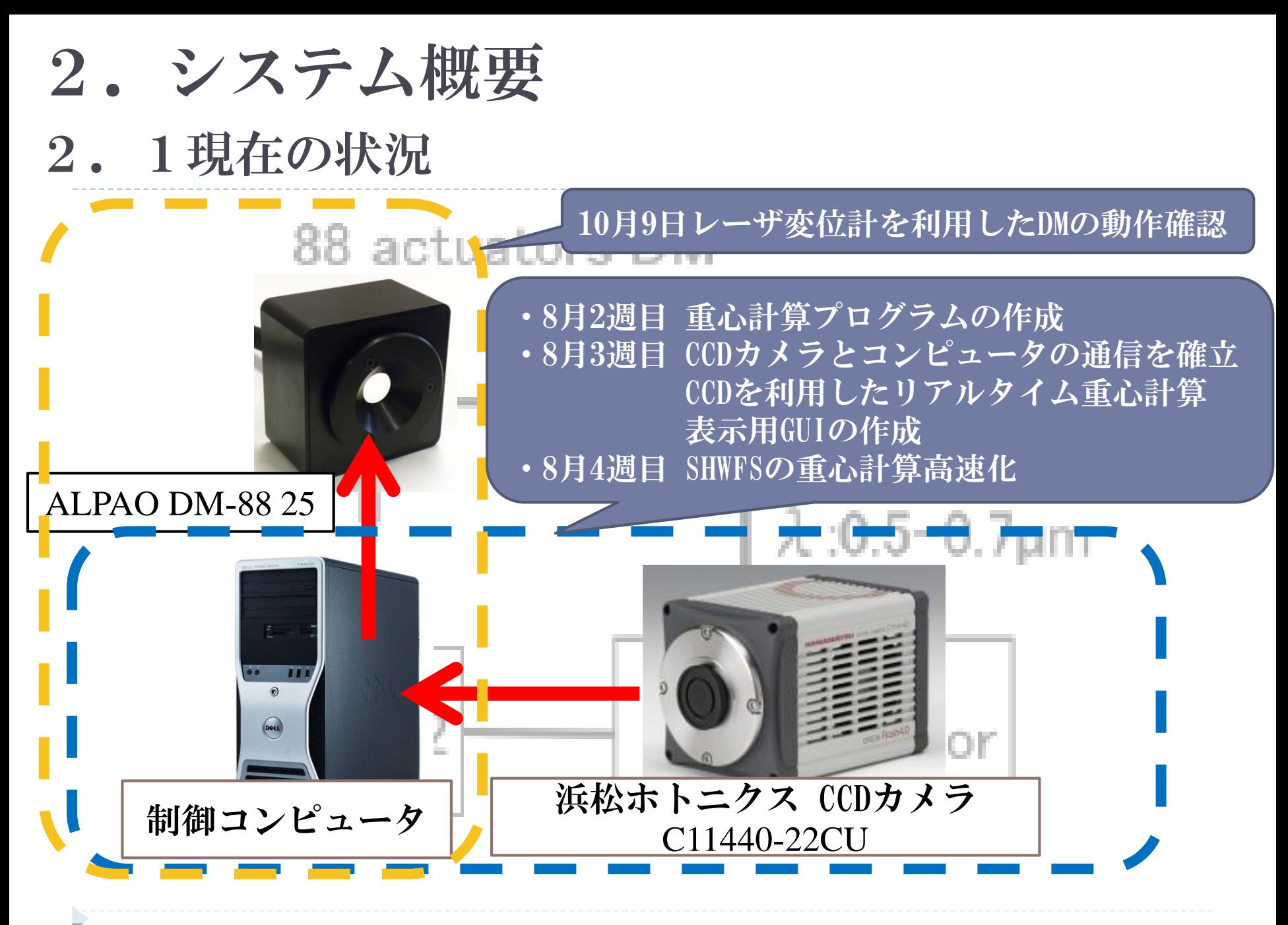

# 2. 2 CCDカメラとコンピュータの通信を確立 2.システム概要

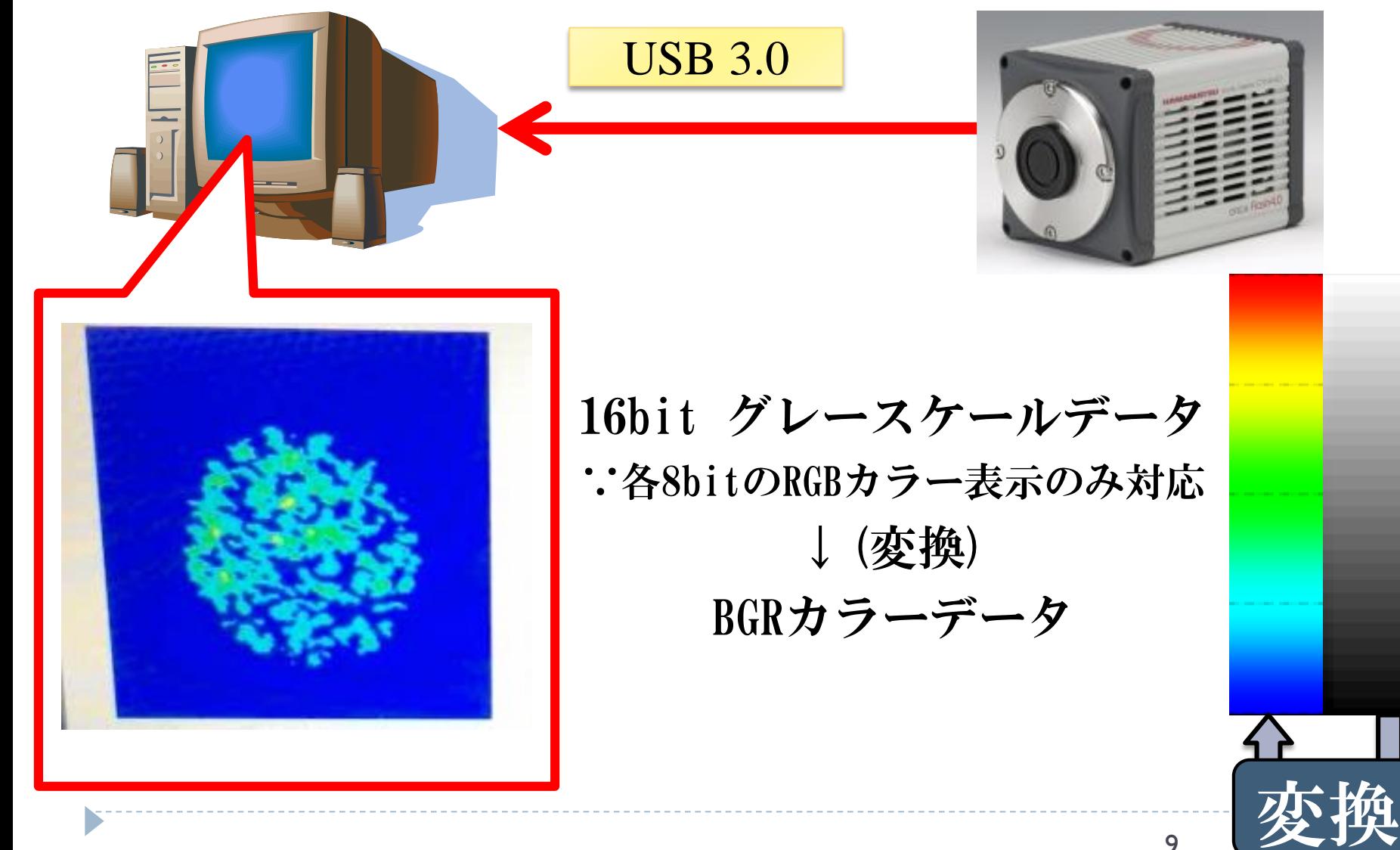

# 2. 2 CCDカメラとコンピュータの通信を確立 2.システム概要

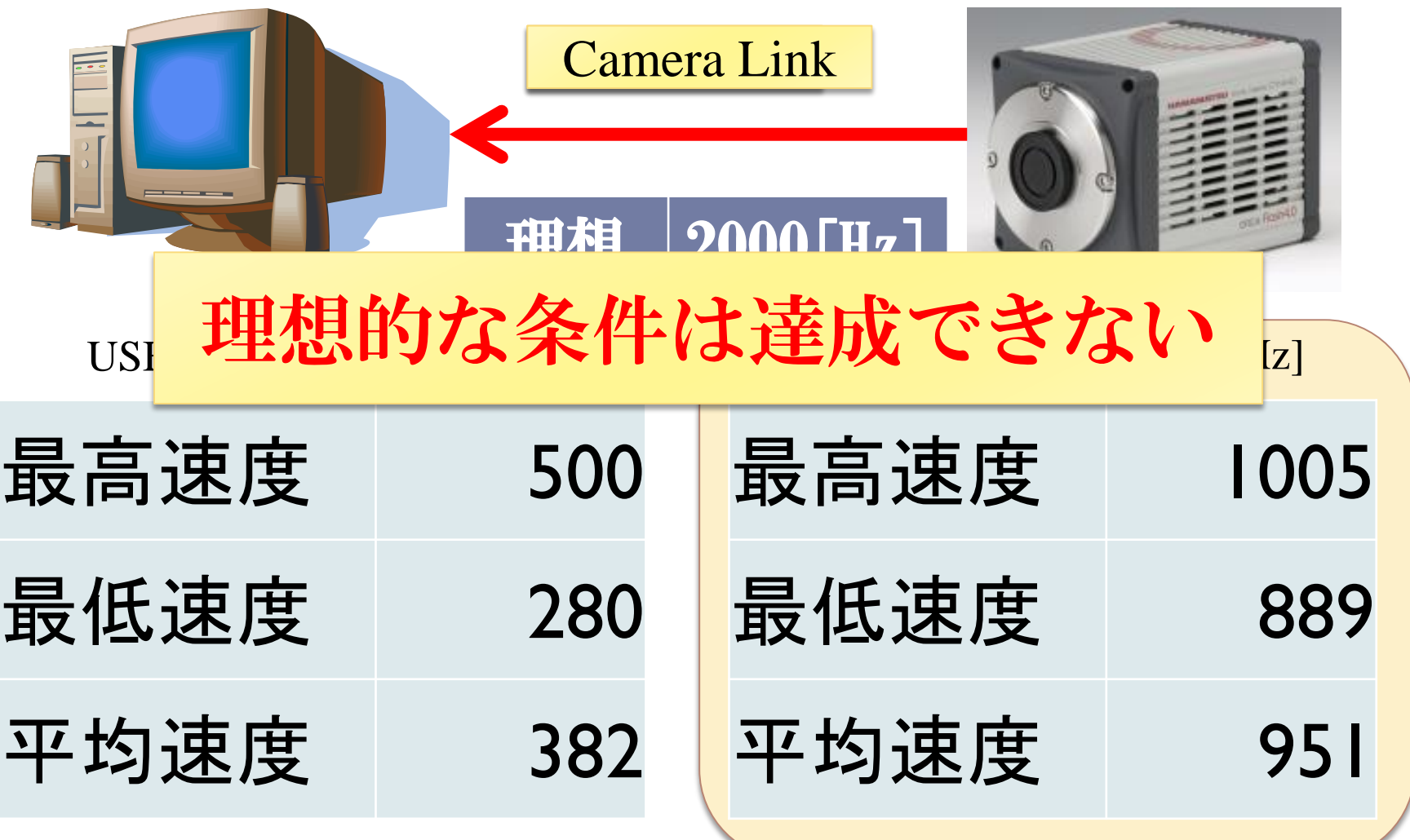

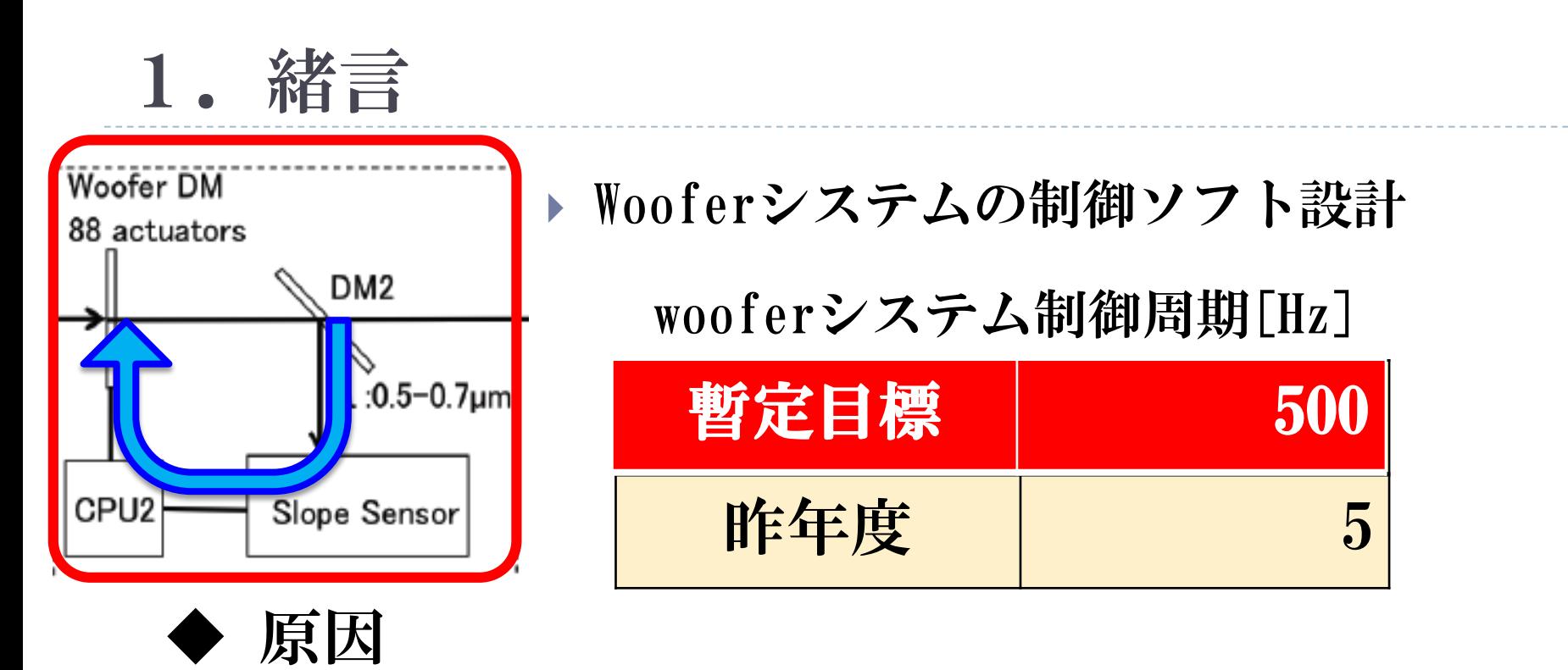

## SHWFSの重心計算

▶ 制御ソフトにMATLAB(数値計算言語)を利用している.

11

カメラの数値変換処理に時間がかかる

## アプリケーションを介さず C言語で直接設計し制御する

## 1.緒言

- ▶ 2. システム概要
	- ▶ 2.1 現在の状況
	- ▶ 2.2 CCDカメラとコンピュータの接続
- ▶ 3. ソフトウェア開発
	- ▶ 3.1 MATLABとC言語のベンチマーク
	- ▶ 3.2 重心計算の分散処理
	- ▶ 3.3 DirectXライブラリを利用して描画処理を高速化

3.ソフトウェア開発

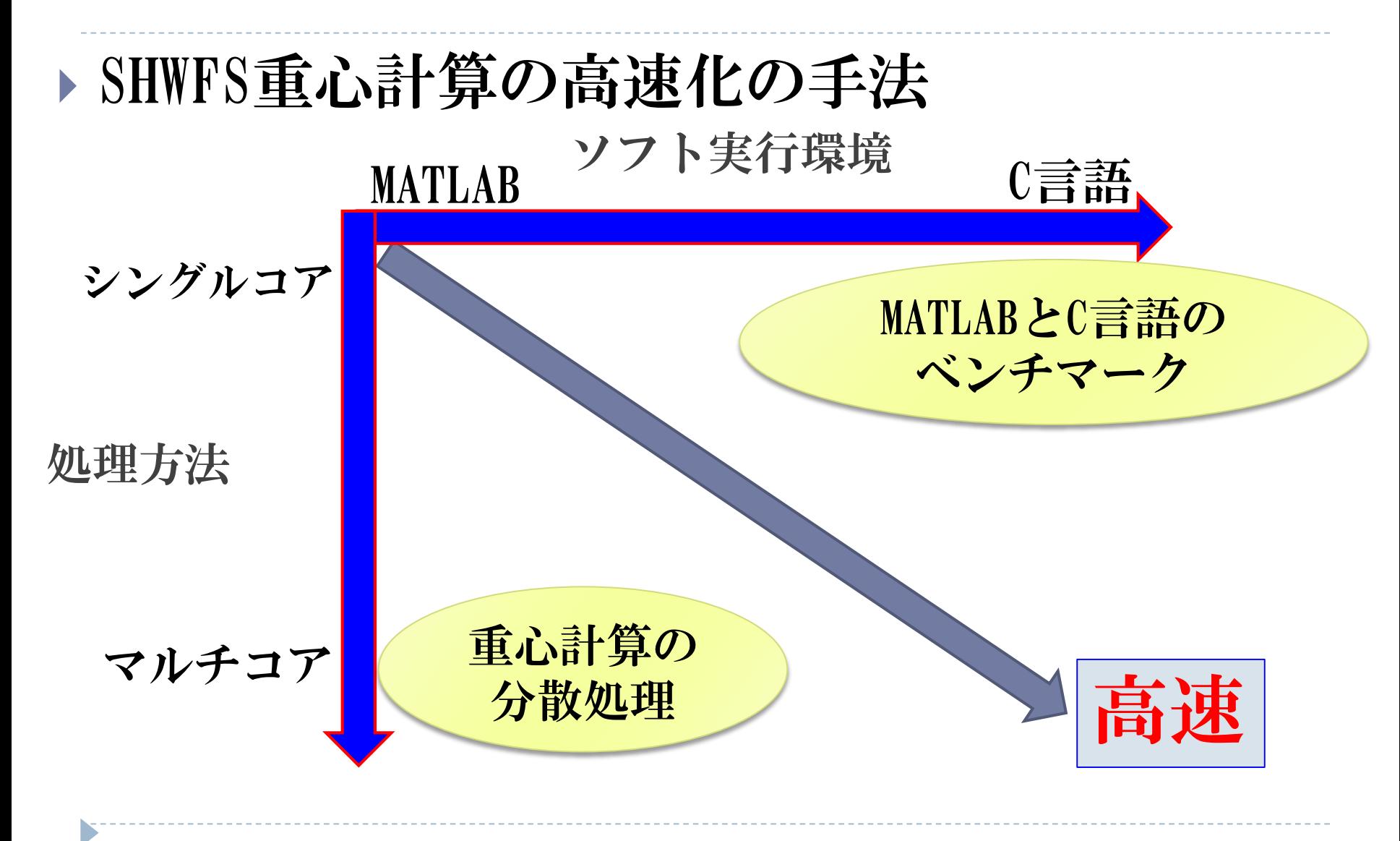

3.ソフトウェア開発

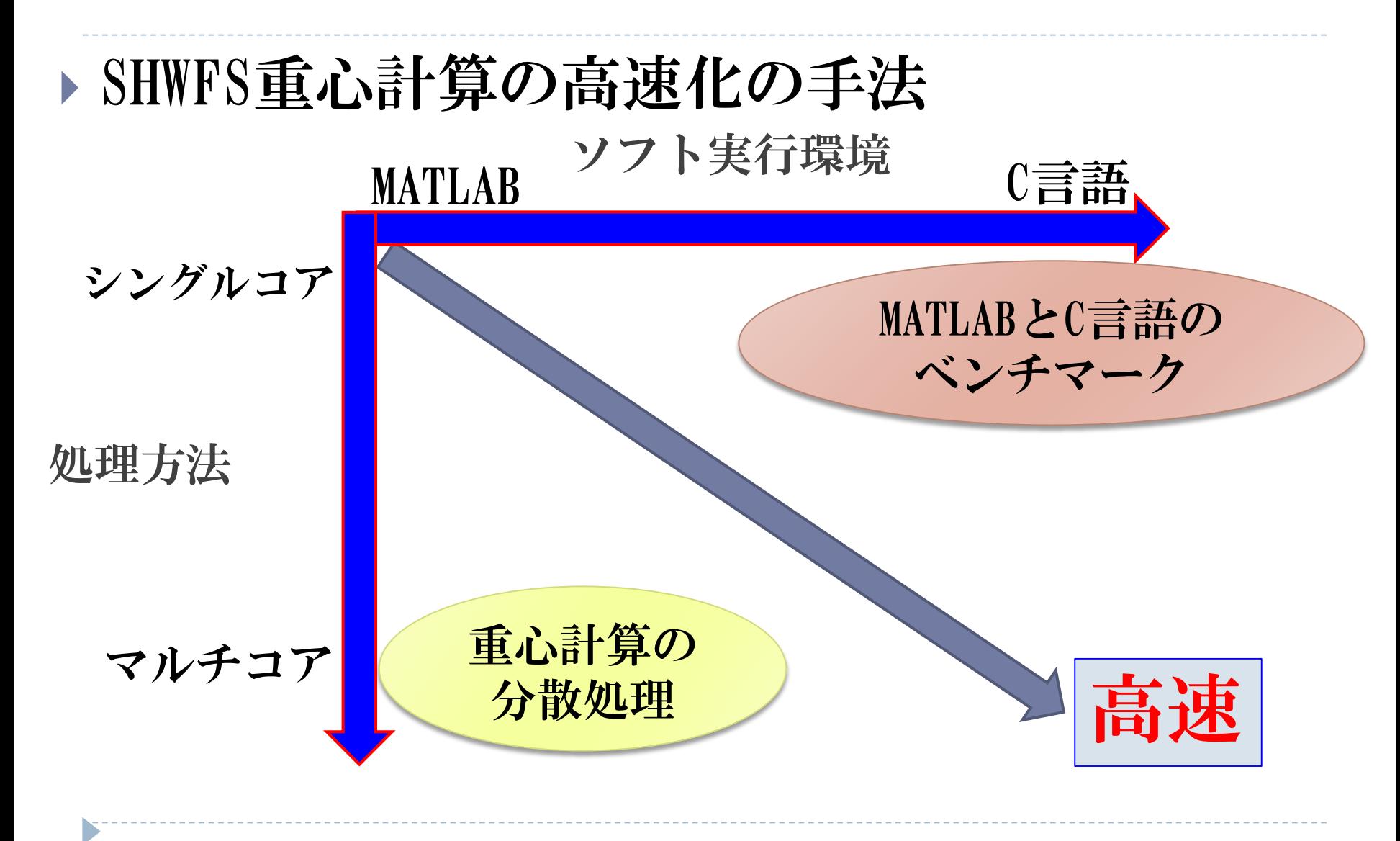

# 3.1 MATLABとC言語のベンチマーク 3.ソフトウェア開発

 MATLAB上で行っていた重心計算をC言語に変更 重心計算はMATLABと同じMoment法を利用

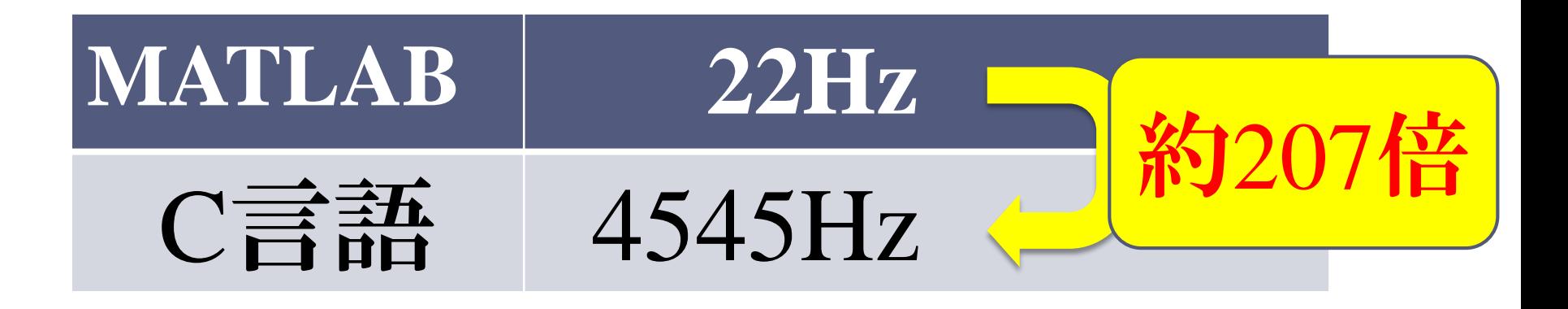

MATLABで計測したときと同じデータを利用

3.ソフトウェア開発

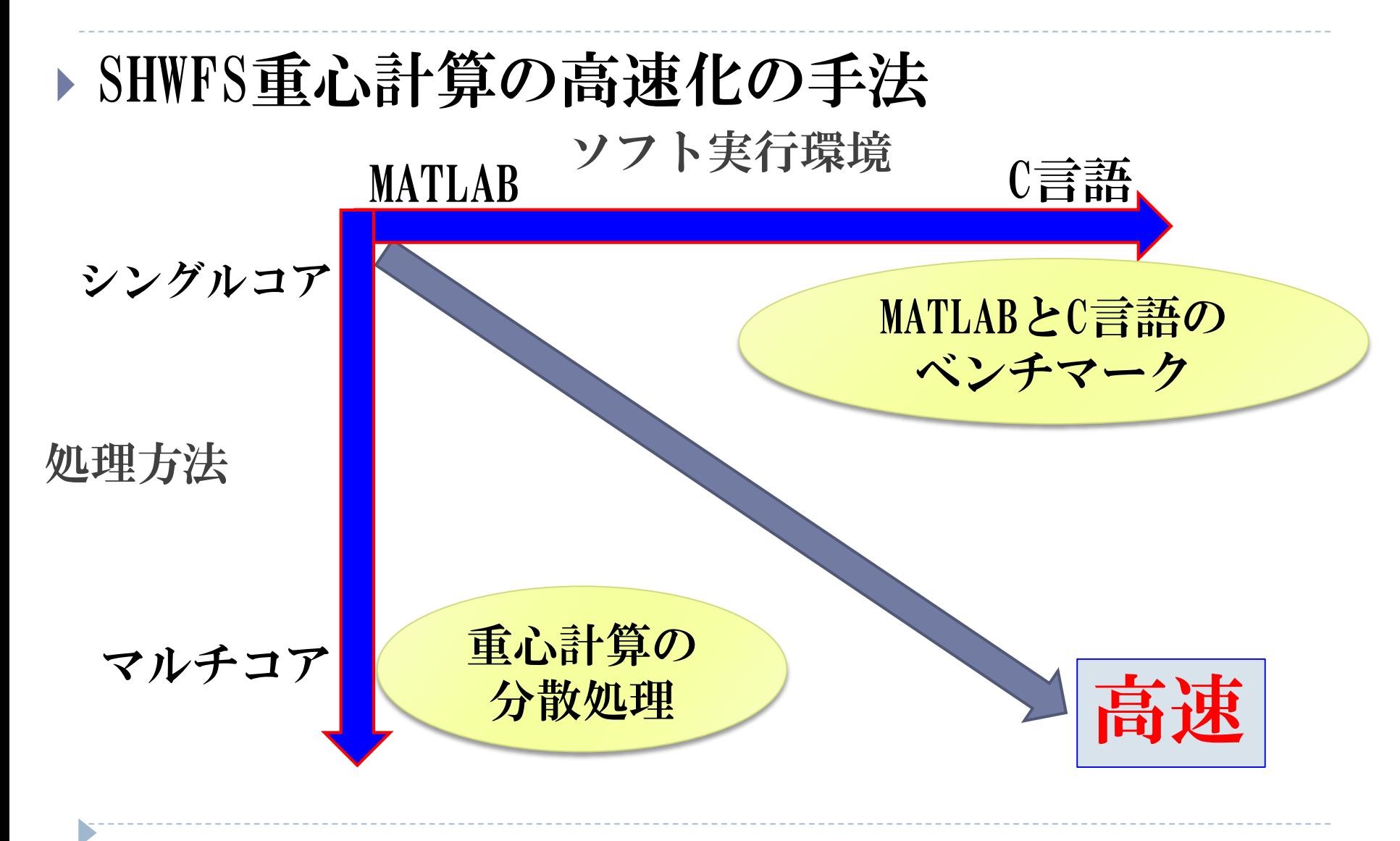

3.ソフトウェア開発

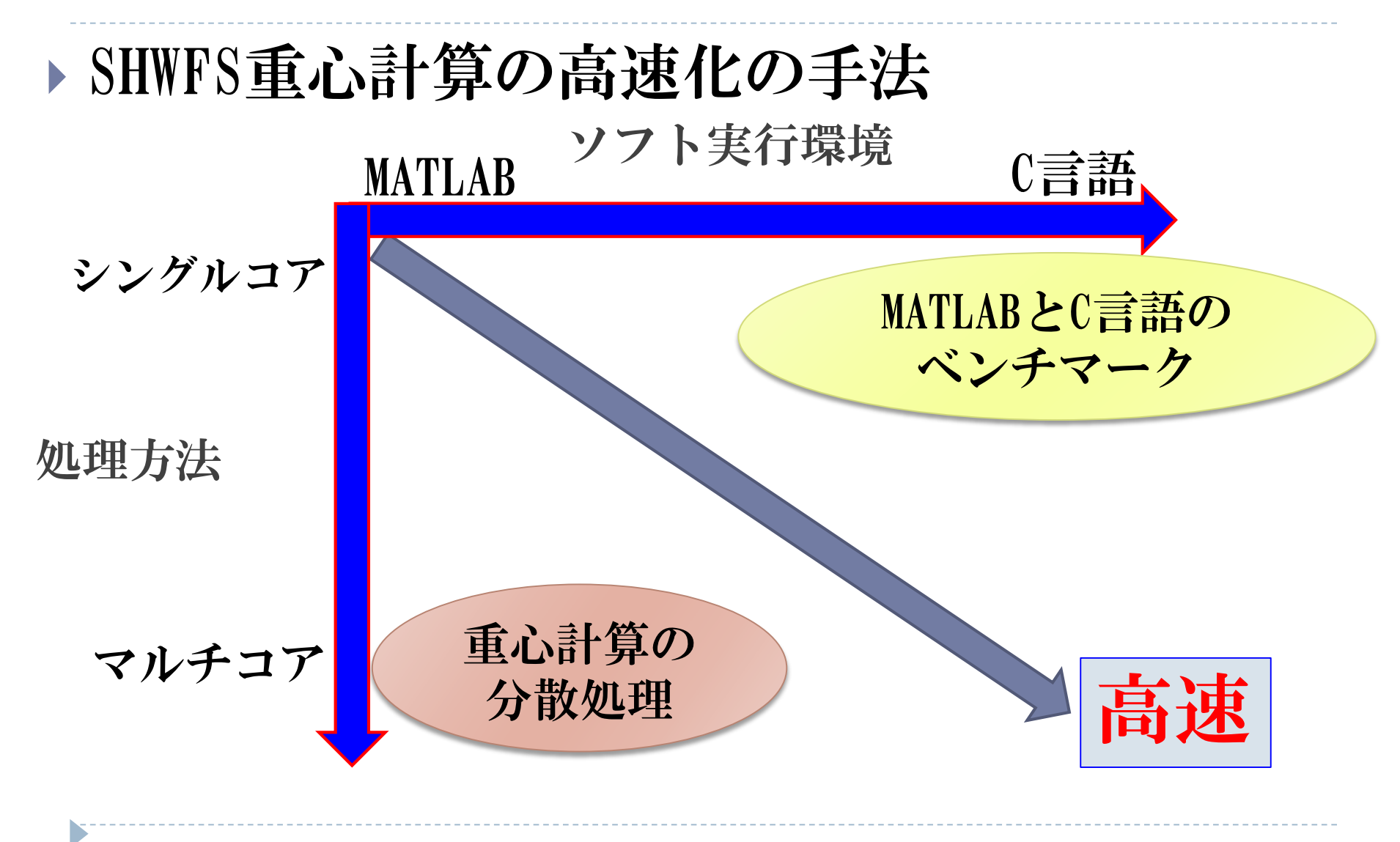

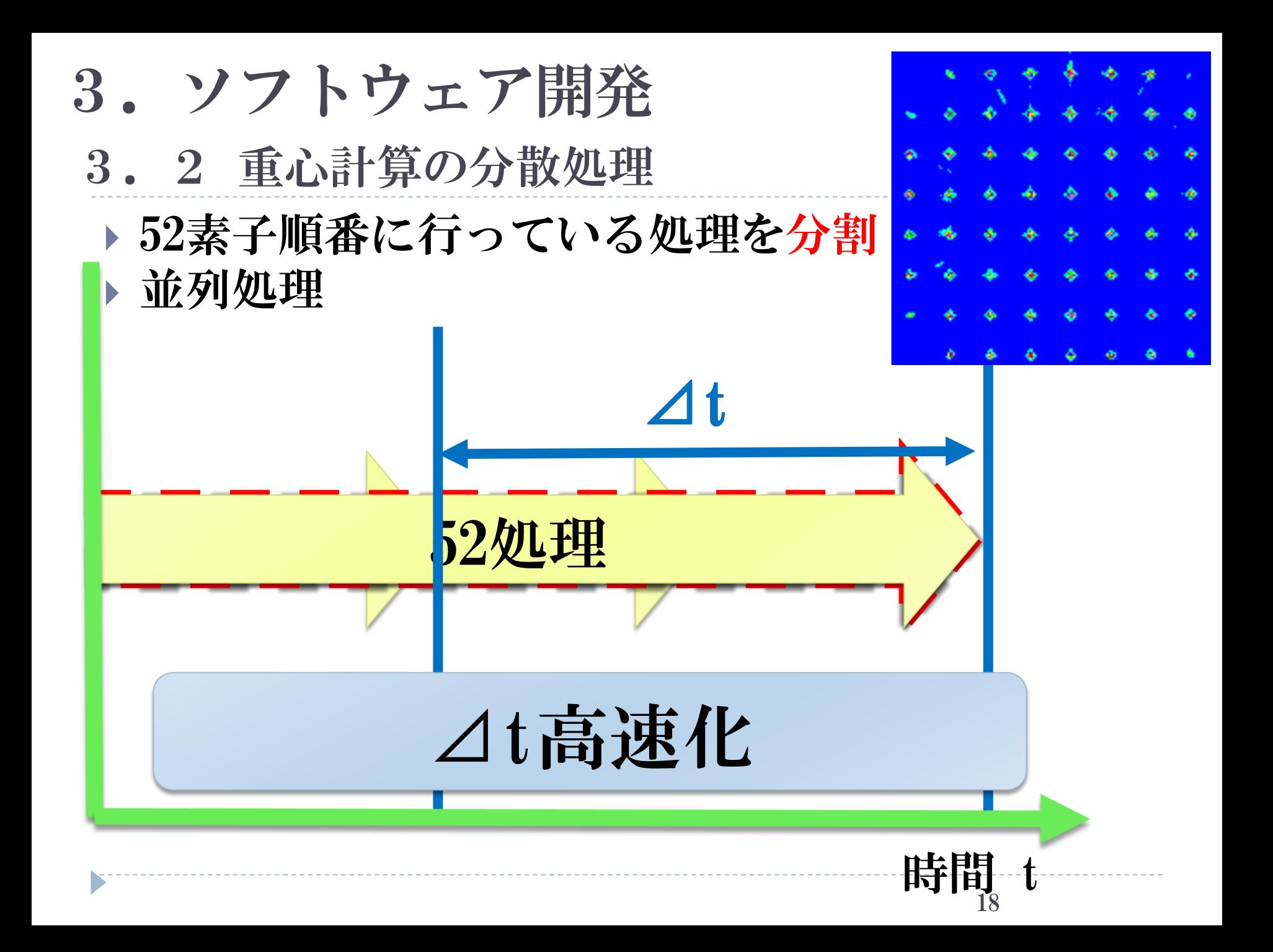

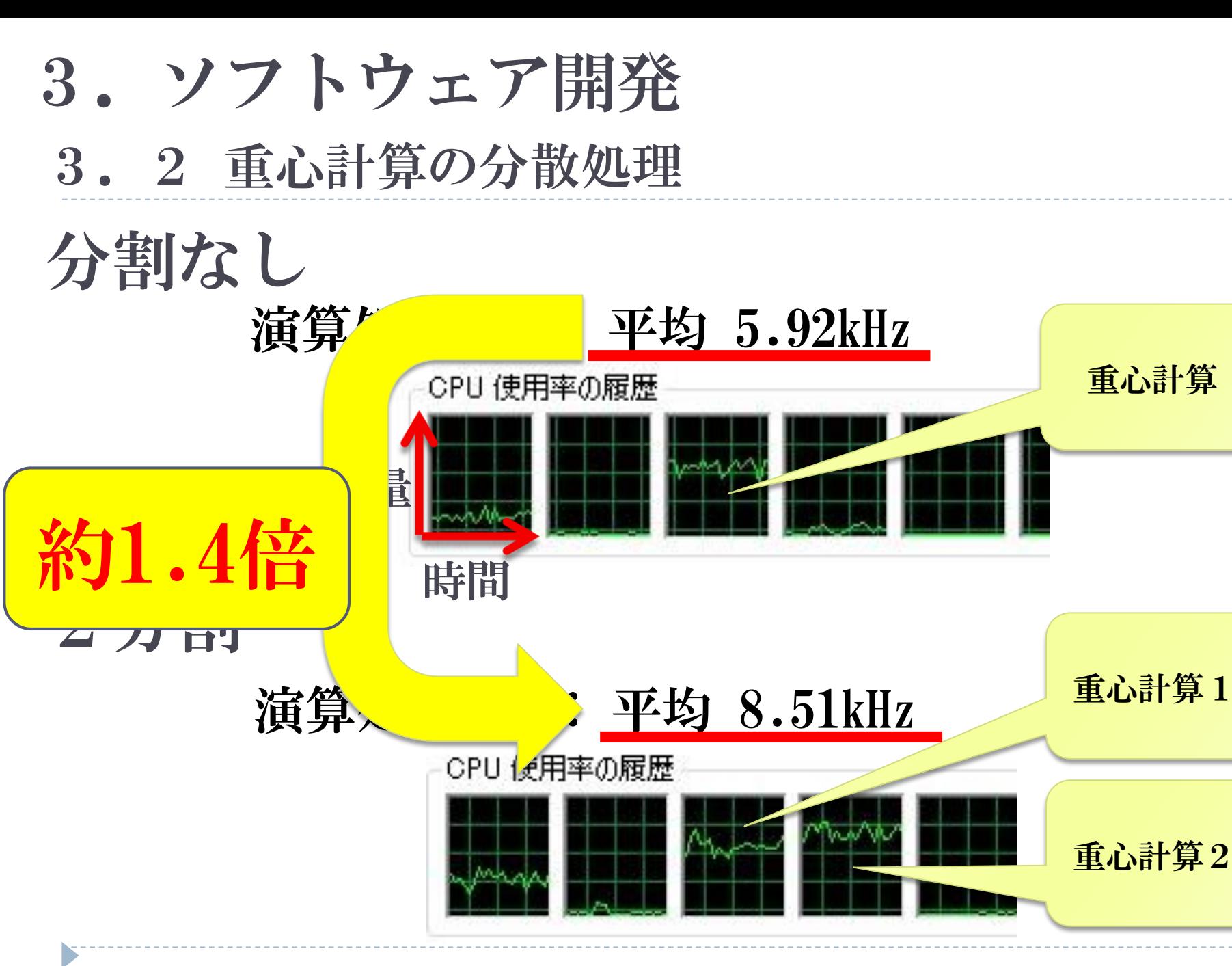

3.2 重心計算の分散処理 3.ソフトウェア開発

分割した際の動作速度比較  $k[Hz]$ 

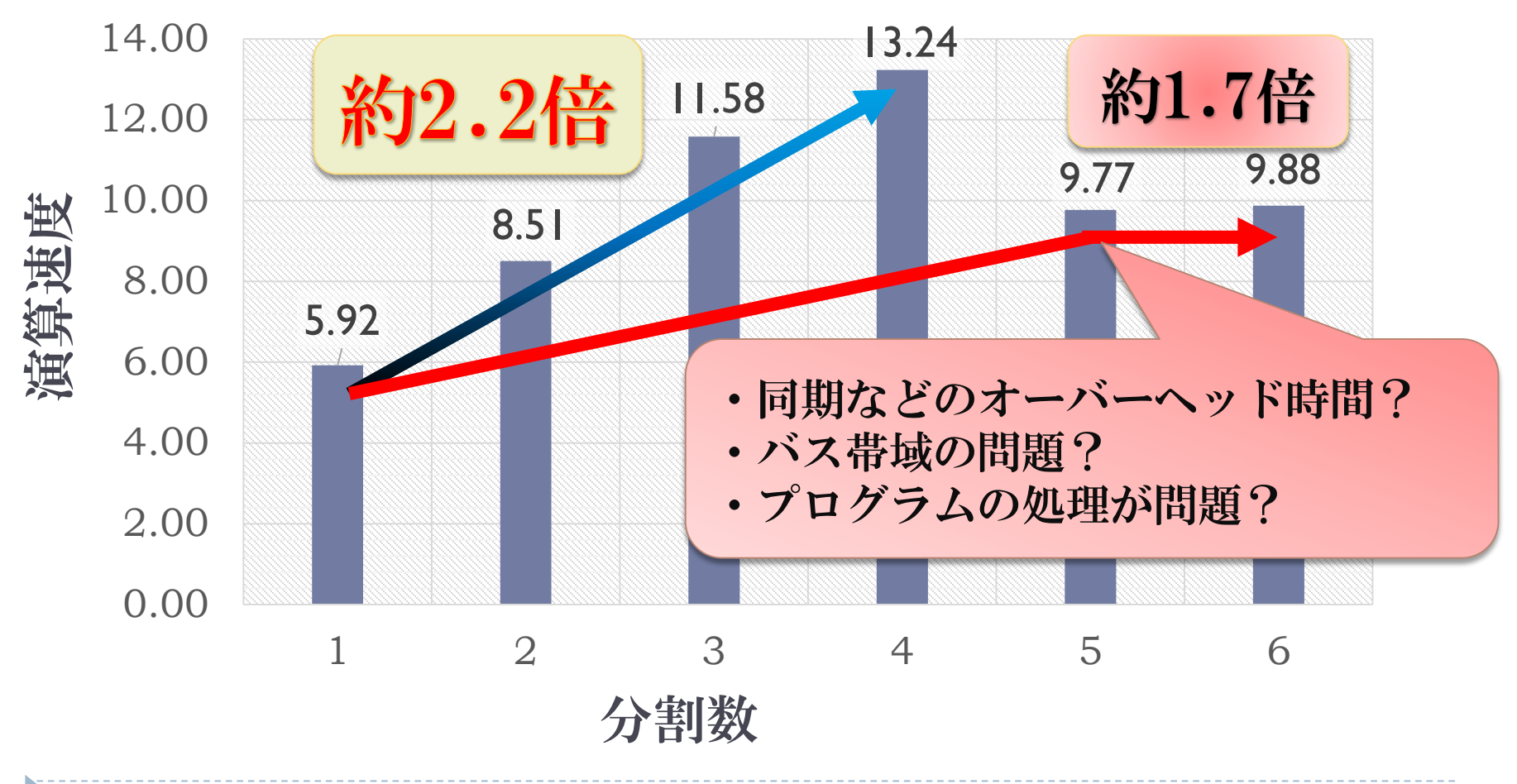

3.ソフトウェア開発

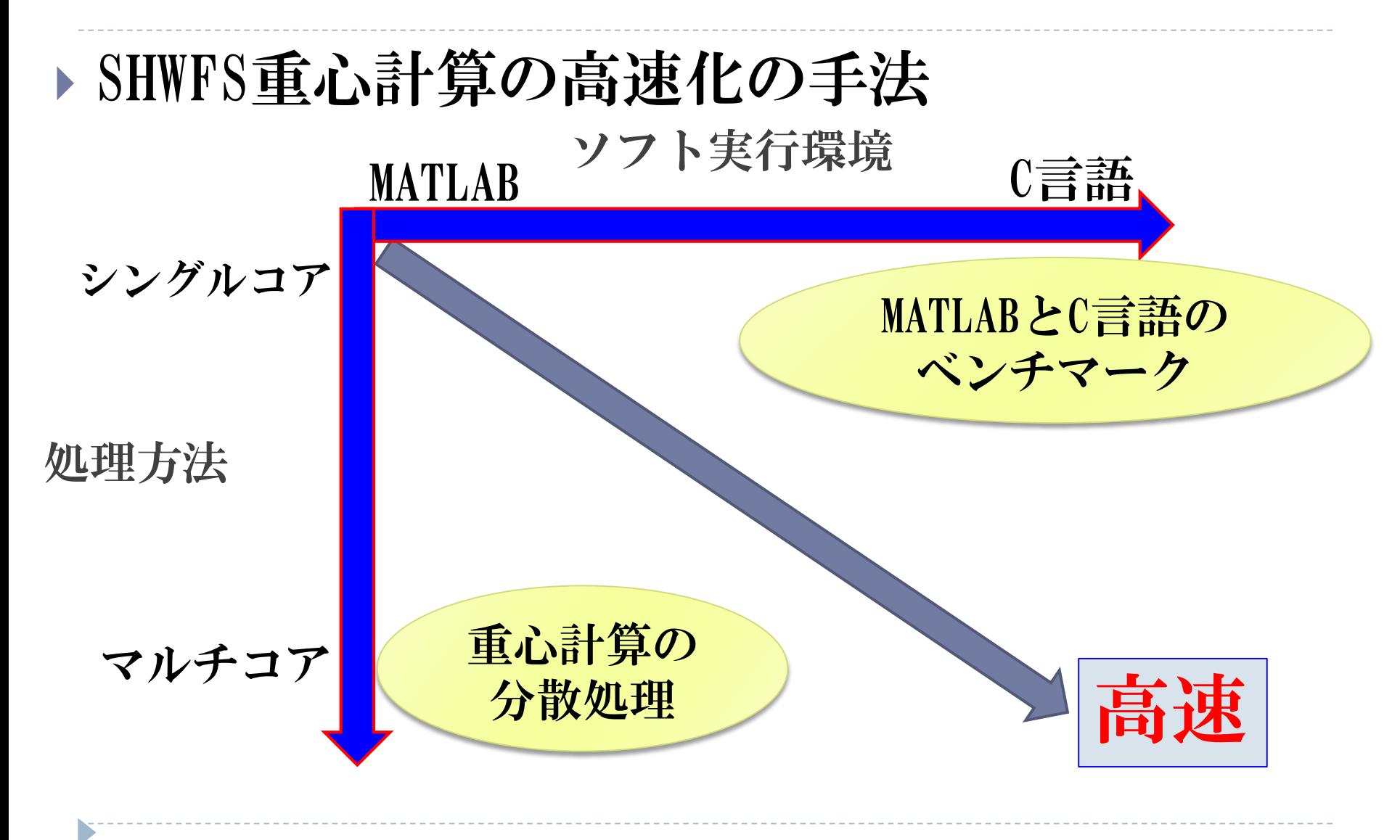

3.ソフトウェア開発

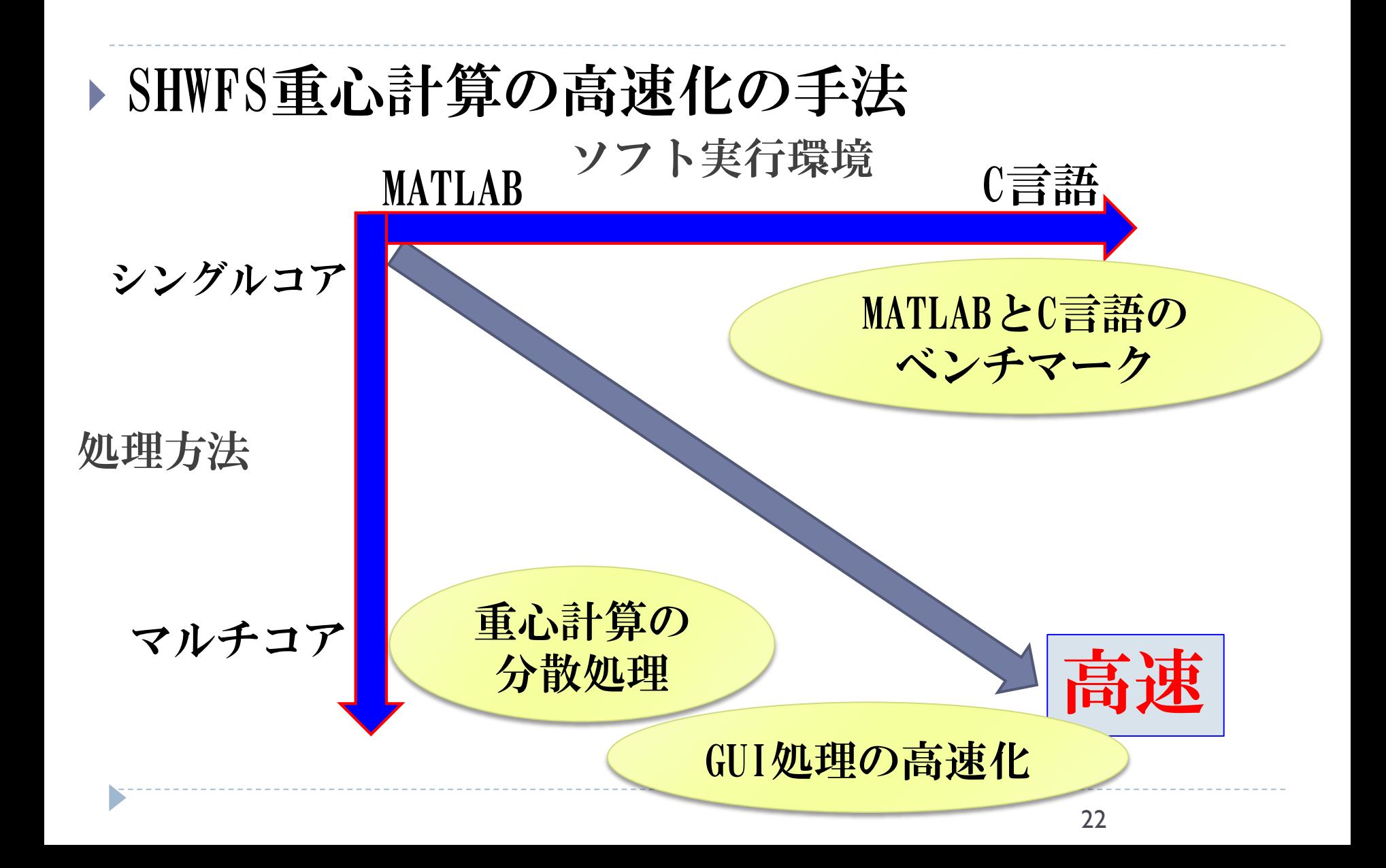

#### 3.ソフトウェア開発3. 3 DirectXライブラリを利用して描画処理を高速化 CPUで行う描画(表示用GUI)の大部分をGPUで処理 CPUの負担が低減して速度上昇 AO\_woofer\_system マウスで初期座標を選択す 算出された重心位置や 重, ることで重心計算開始  $\frac{+5}{+3}$ 各素子のピーク位置の表示 初期座標の保存も可能 +2.516e-002 +2.851e-002 +1.394e-002 +1.153e-002  $.802e - 002$ −1.279e−004 +9.592e−003 +3.045e−003 −6.738e−004 −9.969e−00  $002 - 1.376e - 002 - 1.899e - 002$  $+2.791e-002 +1.512e-002 +3.952e-003 +1.167e-002 +9.393e 198e - 003 + 8.333e - 003 + 6.070e - 003$  $-7.055e-003 - 5.835e-003 - 1.106e-002 - 1.234e-003 - 4.340e$  $1.464<sub>e</sub>$ -002 -1.542e-002 -2.623e-002 +3.454e-002 +1.128e-002 +8.196e-003 +3.905e-003 +1.69‰-002 +1.69‰-002 +2.738e-002 +1.938e-002 3e-003 -8.961e-004 -1.423e-002 -1.405e-002 -3.483e-002 カメラの映像 e=002 +8.182e=003 +1.934e=002 +1.890e=002 +1.101e=001 e=003 -4.145e=003 -1.778e=003 -1.141e=002 -1.389e=002} 16ビットグレースケール le-002 +2.041e-002 +3.152e-002 +1.262e-002 +1.269e-002 平均更新時間 をBGRに変更  $1.042$ [msec]  $\Omega$ e-003 +7.209e-003 -5.639e-003 -1.430e-002  $84e-002$  +1.234e-002 +1.240e-002 +1.688e-002 平均処理時間 144.013  $\mu$  sec] 6.94 [kHz] -5.741e-004 -2.116e-002 -1.573e-002 -8.373e-003  $+1.386e-003$  +1.229e-003 +1.932e-002 +3.930e-003 Zernike係数 速度等の付加情報を  $1: +5.566e-003$  $4: -2.040e - 011$ デバッグ用に表示 23

#### ▶ 1. 緒言

#### ▶ 2. システム概要

- ▶ 2.1 現在の状況
- ▶ 2.2 CCDカメラとコンピュータの接続

#### ▶ 3.ソフトウェア開発

- ▶ 3.1 MATLABとC言語のベンチマーク
- ▶ 3.2 重心計算の分散処理
- ▶ 3.3 DirectXライブラリを利用して描画処理を高速化

結言

# 作業内容まとめ

- ①CCDカメラとコンピュータの接続テスト
- ②アプリケーション開発
- ③DirectXライブラリを利用して描画処理を高速化
- ▶ ④重心計算の分散処理

# 今後の作業

- ▶ ①光学系が完成後,補償光学プログラムを作成 作成したZernike関数のチェック
- ②プログラムのデバッグ
- ③制御工学理論を用いた処理を追加

# 極限補償光学 AO制御実験

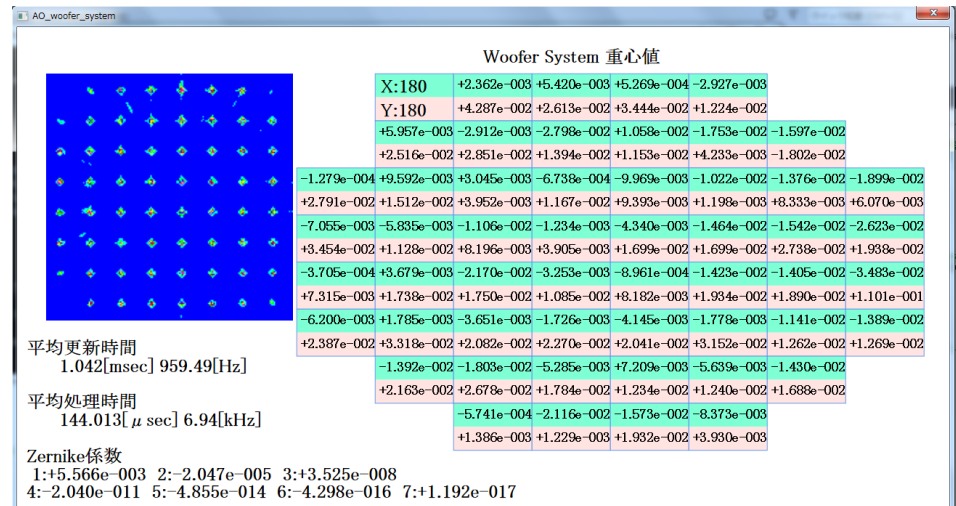

大阪電気通信大学 工学部 電子機械工学科 中村 祐一